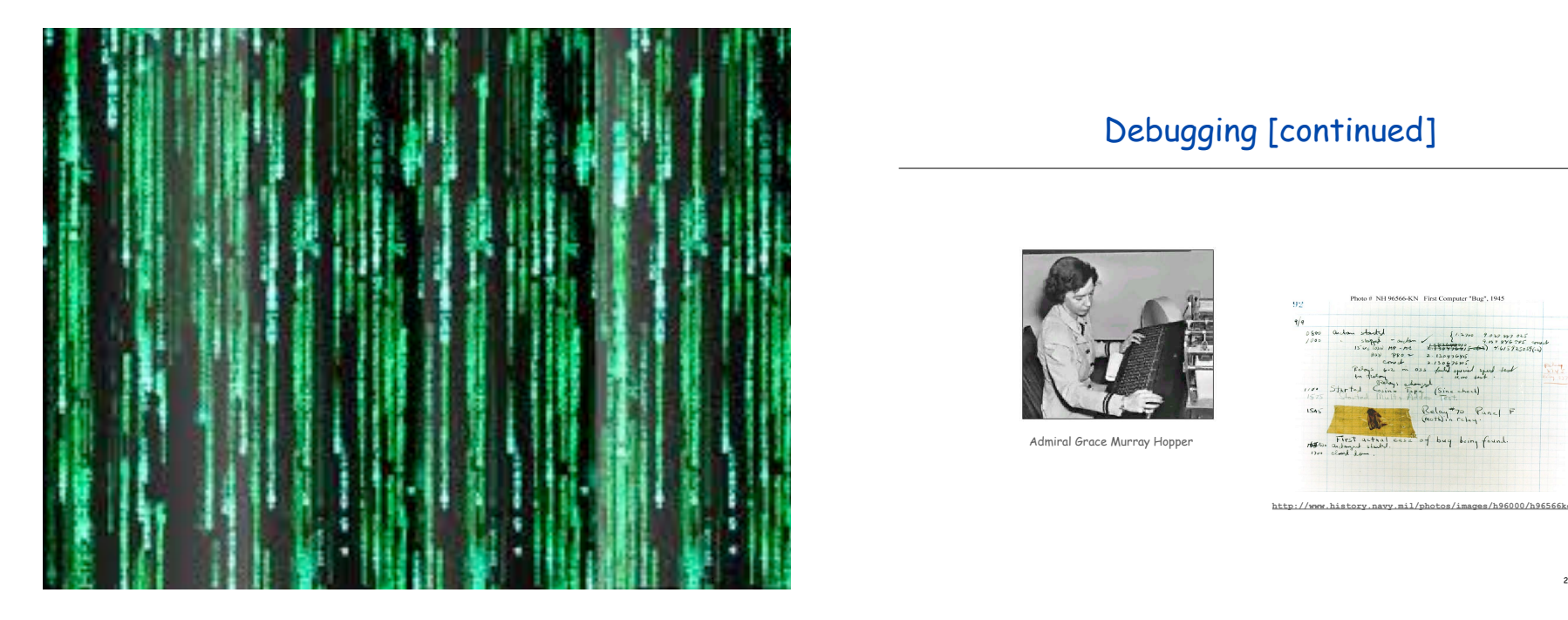

# Debugging [continued]

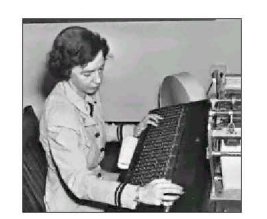

Admiral Grace Murray Hopper

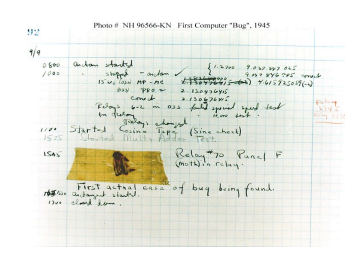

**http://www.history.navy.mil/photos/images/h96000/h96566kc.htm**

Debugging Your Program

### Debugging Your Program. [summary]

1. Edit the program (type in code).

#### 2. Compile it.

Compiler says: That's not a legal program. Back to step 1 to fix your syntax errors.

#### 3. Run it.

Result is bizarrely (or subtly) wrong. Back to step 1 to fix your runtime (semantic) errors.

4. Enjoy the satisfaction of a working program! [but stay tuned for more debugging]

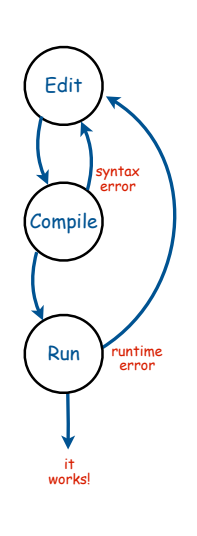

3

## Debugging: Where we left off

Success? Found the last bugs ("corner cases")?

• Need newline.

• Need to print largest factor.

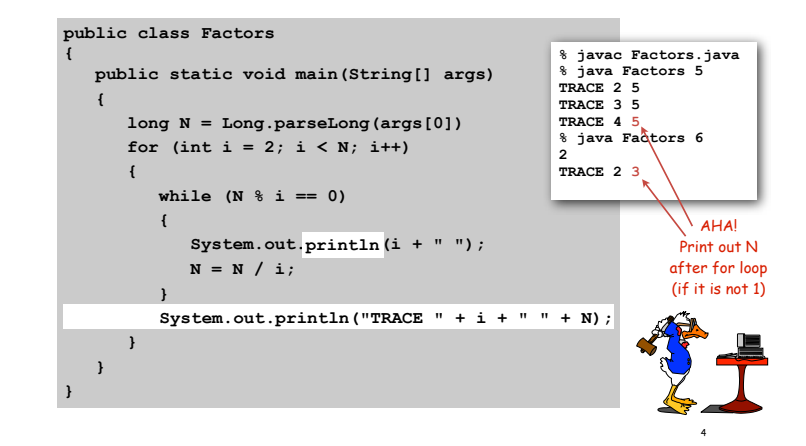

#### Success?

- Add code for corner case, remove trace, add comments.
- Try larger inputs

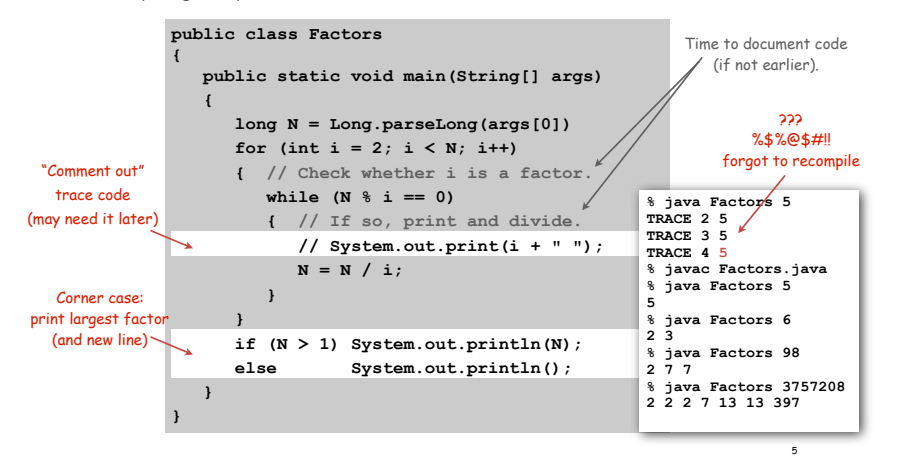

Debugging: Performance Errors

Performance error. Correct program, but too slow. • Are all iterations of inner loop necessary? • Improve or change underlying algorithm.

 **public static void main(String[] args)**

 **long N = Long.parseLong(args[0]) for** (int i = 2; i <  $N/i$ ; i++)

 **while (N % i == 0)**

 **N = N / i;**

 **{ // Check whether i is a factor.**

 **if (N > 1) System.out.println(N); else System.out.println();**

 **{ // If so, print and divide. System.out.print(i + " ");**

**public class Factors**

**{**

 **{**

 **} }**

 **} }**

7

**% java Factors 11111111 11 73 101 137**

**21649 513239**

**%** 

**2071723 5363222357**

**% java Factors 11111111111**

**% java Factors 11111111111111 11 239 4649 909091**

**% java Factors 11111111111111111**

Fixes performance error: terminate when i\*i > N since no larger factors left

#### Debugging: Performance Errors

#### Performance error. Correct program, but too slow.

- Are all iterations of inner loop necessary?
- Improve or change underlying algorithm.

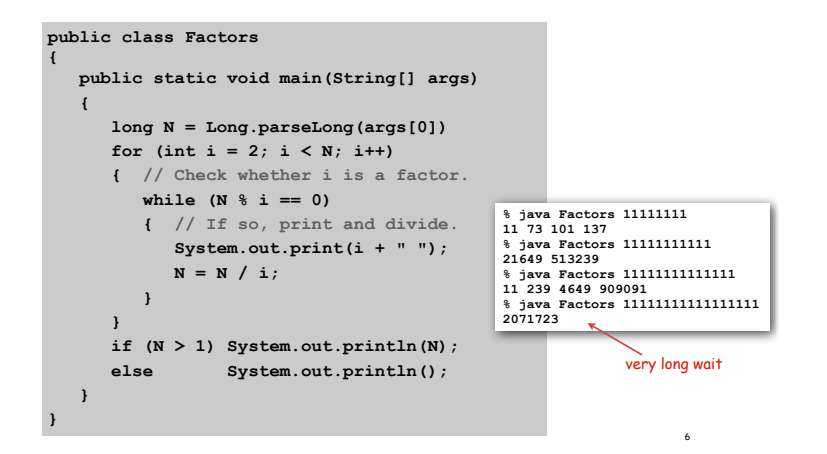

Program Development: Analysis

#### Q. How large an integer can I factor?

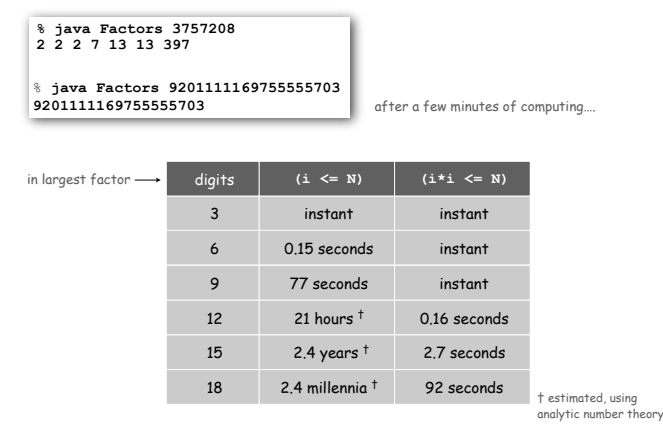

Note. Can't break RSA this way (experts are still trying)

8

using

## Debugging Your Program

Debugging Your Program. [summary]

1. Edit the program (type in code).

## 2. Compile it.

Compiler says: That's not a legal program? Back to step 1 to fix your syntax errors.

#### 3. Run it.

Result is bizarrely (or subtly) wrong? Back to step 1 to fix your runtime (semantic) errors.

#### 4. Test it.

Too slow? Back to step 1 to try a different algorithm.

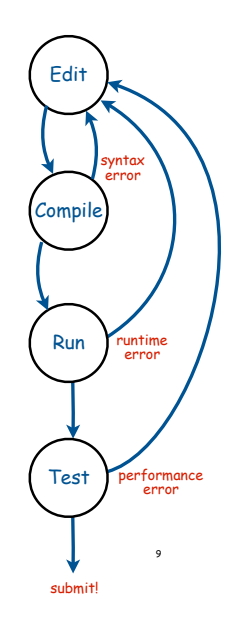

11

## 1.4 Arrays

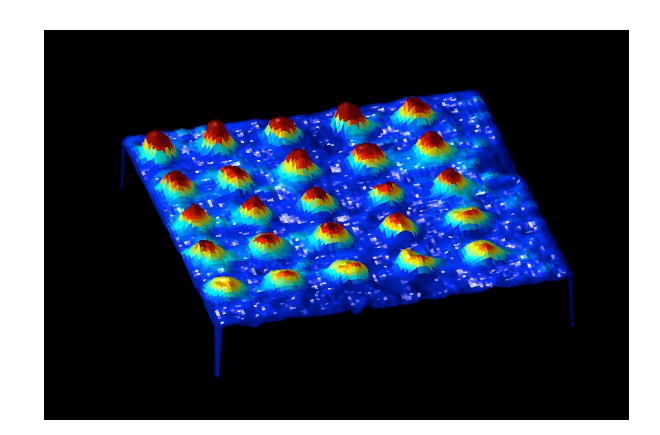

## A Foundation for Programming

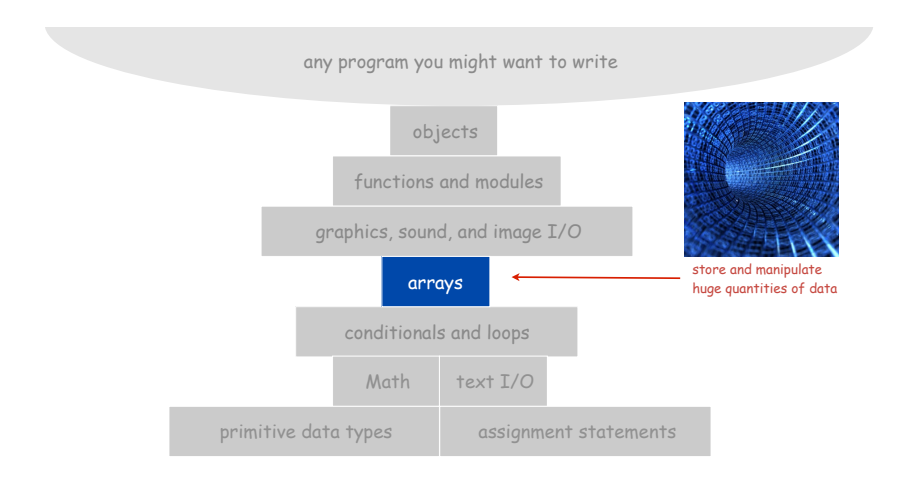

#### Arrays

#### This lecture. Store and manipulate huge quantities of data.

#### Array. Indexed sequence of values of the same type.

#### Examples.

- 52 playing cards in a deck.
- 5 thousand undergrads at Princeton.
- 1 million characters in a book.
- 10 million audio samples in an MP3 file.
- 4 billion nucleotides in a DNA strand.
- 73 billion Google queries per year.
- 50 trillion cells in the human body.
- $\bullet$  6.02  $\times$  10<sup>23</sup> particles in a mole.

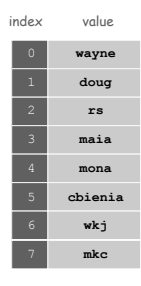

Many Variables of the Same Type

#### Goal. 10 variables of the same type.

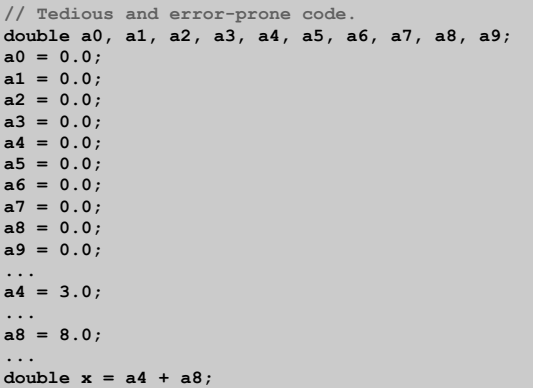

## Many Variables of the Same Type

Goal. 10 variables of the same type.

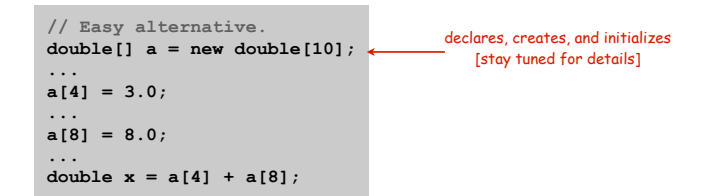

Many Variables of the Same Type

13

15

## Goal. 1 million variables of the same type.

**// Scales to handle large arrays. double[] a = new double[1000000]; ... a[234567] = 3.0; ... a[876543] = 8.0; ... double x = a[234567] + a[876543];**

## Arrays in Java

14

16

## Java has special language support for arrays.

- To make an array: declare, create, and initialize it.
- To access element **i** of array named **a**, use **a[i]**.
- Array indices start at **0**.

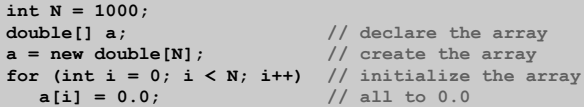

Arrays in Java

### Java has special language support for arrays.

- To make an array: declare, create, and initialize it.
- To access element **i** of array named **a**, use **a[i]**.
- Array indices start at **0**.

**COL** 

 $for$   $\frac{1}{1}$ 

for<br>s

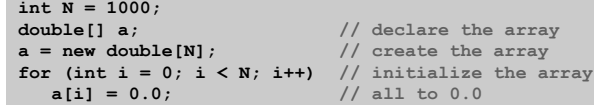

Compact alternative: Declare, create, and initialize in one statement.

• Default: all entries automatically set to 0.

**int N = 1000;**  $double[] a = new double[N];$ 

• Alternative: entries initialized to given literal values.

**double[] x = { 0.3, 0.6, 0.1 };** 

Sample Array Code: Vector Dot Product

Dot product. Given two vectors **x[]** and **y[]** of length **N**, their dot product is the sum of the products of their corresponding components.

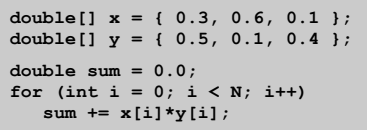

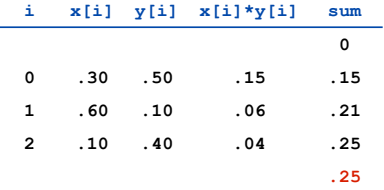

18

## Array Processing Examples

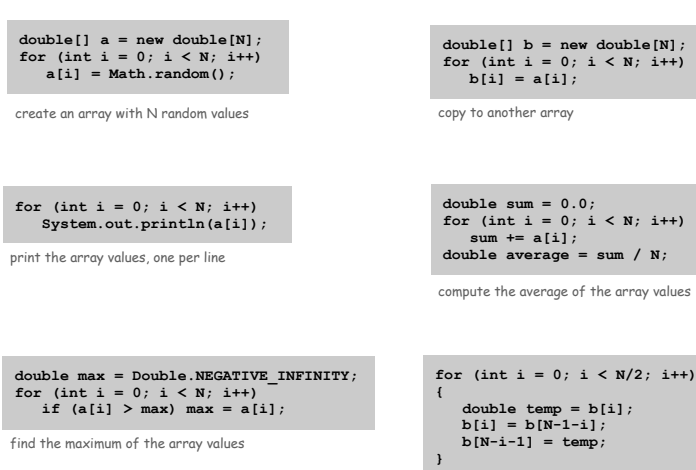

reverse the elements within the array

17

19

## Shuffling a Deck

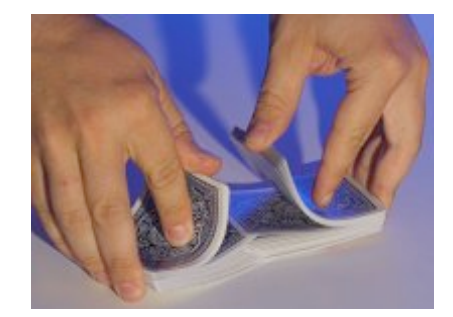

Setting Array Values at Compile Time

#### Ex. Print a random card.

```
String[] rank =
{
    "2", "3", "4", "5", "6", "7", "8", "9",
    "10", "Jack", "Queen", "King", "Ace"
};
String[] suit =
{
    "Clubs", "Diamonds", "Hearts", "Spades"
};
int i = (int) (Math.random() * 13); // between 0 and 12
int j = (int) (Math.random() * 4); // between 0 and 3
System.out.println(rank[i] + " of " + suit[j]);
```
### TEQ on Arrays 1

## The following code sets array values to the 52 card values and prints them. In which order are they printed?

```
String[] rank = { "2", "3" ..., "King", "Ace" };
      String[] suit =
         { "clubs", "diamonds", "hearts", "spades" };
      String[] deck = new String[52];
      for (int i = 0; i < 13; i++)
         for (int j = 0; j < 4; j++)\text{deck}[4 \times i + j] = \text{rank}[i] + " \text{ of } " + \text{suit}[j];for (int i = 0; i < 52; i++)
           System.out.println(deck[i]);
                                     B. 2 of clubs
                                        3 of clubs
                                        4 of clubs
                                        5 of clubs
                                         6 of clubs
2 of clubs
A.
   2 of diamonds
   2 of hearts
   2 of spades
   3 of clubs
                                                                    typical array
                                                                   processing code
                                                                   changes values
                                                                     at runtime
```
**...**

**Shuffling** 

21

23

**...**

Goal. Given an array, rearrange its elements in random order.

#### Shuffling algorithm.

- In iteration **i**, pick random card from **deck[i]** through **deck[N-1]**, with each card equally likely.
- Exchange it with **deck[i]**.

```
int N = deck.length;
for (int i = 0; i < N; i++){
   int r = i + (int) (Math.random() * (N-i));String t = deck[r]; \bigcap\text{deck}[r] = \text{deck}[i];\text{deck}[i] = t;}
                                           between i and N-1
                           swap<br>
idiom
```
## Shuffling a Deck of Cards

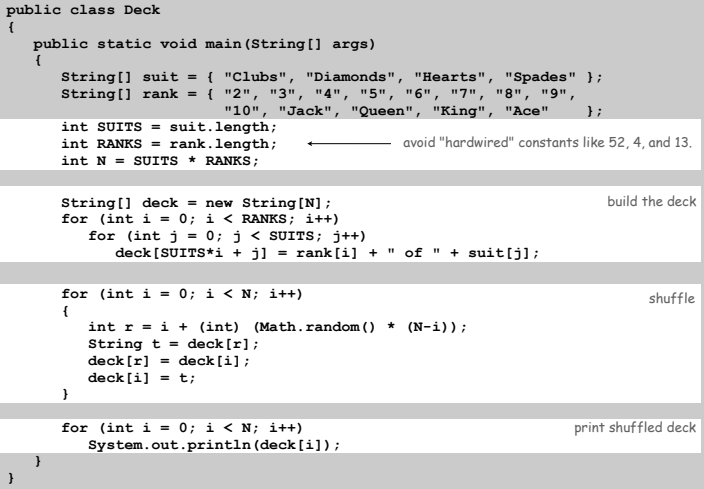

22

## Shuffling a Deck of Cards

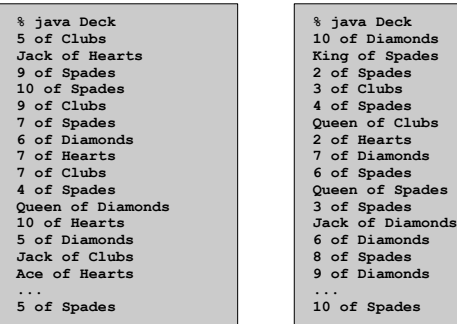

## Coupon Collector

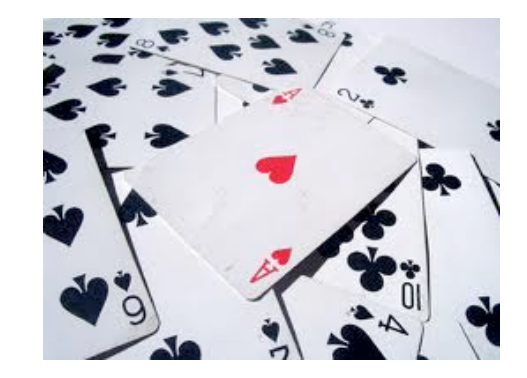

Coupon Collector Problem

Coupon collector problem. Given N different card types, how many do you have to collect before you have (at least) one of each type?

assuming each possibility is equally likely for each card that you collect

25

27

Simulation algorithm. Repeatedly choose an integer **i** between **0** and **N-1**. Stop when we have at least one card of every type.

- Q. How to check if we've seen a card of type i?
- A. Maintain a boolean array so that **found[i]** is **true** if we've already collected a card of type **i**.

## Coupon Collector: Java Implementation

## **public class CouponCollector**

**{**

```
 public static void main(String[] args)
 {
 int N = Integer.parseInt(args[0]);
 int cardcnt = 0; // number of cards collected
       int valcnt = 0; // number of distinct cards
       // Do simulation.
       boolean[] found = new boolean[N];
       while (valcnt < N)
 {
          int val = (int) (Math.random() * N);
          cardcnt++;
          if (!found[val])
 {
             valcnt++;
             found[val] = true;
 }
       }
       // all N distinct cards found
       System.out.println(cardcnt);
    }
}
                                                  type of next card
                                                  (between 0 and N-1)
```
Coupon Collector: Debugging

#### Debugging. Add code to print contents of all variables.

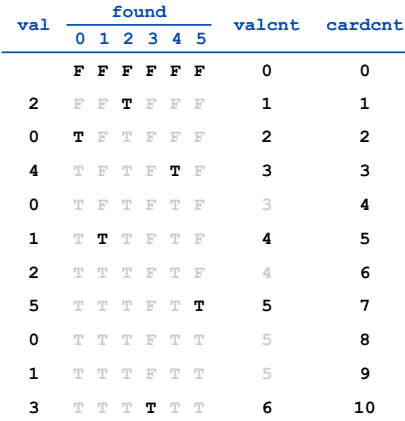

Challenge. Debugging with arrays requires tracing many variables.

Coupon Collector: Mathematical Context

## Coupon collector problem. Given N different possible cards, how many do you have to collect before you have (at least) one of each type?

Fact. About N  $(1 + 1/2 + 1/3 + ... + 1/N) \sim N \ln N$ 

see ORF 245 or COS 341

Ex. N = 30 baseball teams. Expect to wait ≈ 120 years before all teams win a World Series. under idealized assumptions

Coupon Collector: Scientific Context

29

31

Q. Given a sequence from nature, does it have same characteristics as a random sequence?

A. No easy answer - many tests have been developed.

Coupon collector test. Compare number of elements that need to be examined before all values are found against the corresponding answer for a random sequence.

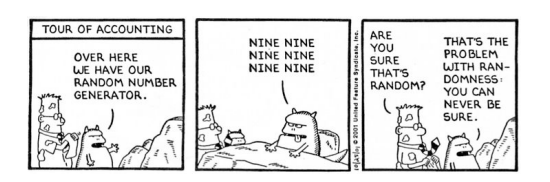

Multidimensional Arrays

30

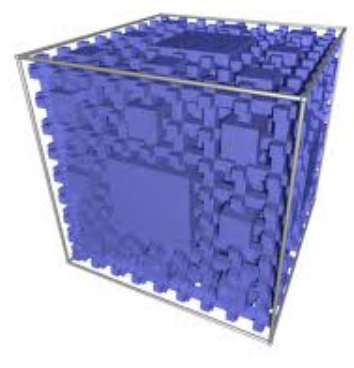

Two Dimensional Arrays

#### Two dimensional arrays.

- Table of data for each experiment and outcome.
- Table of grades for each student and assignments.
- Table of grayscale values for each pixel in a 2D image.

#### Mathematical abstraction. Matrix. Java abstraction. 2D array.

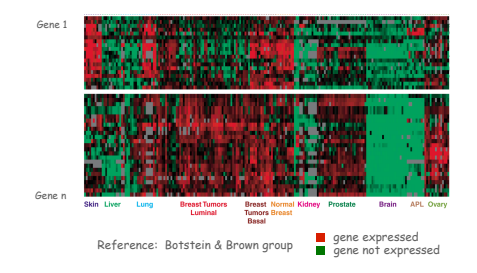

33

35

### Two Dimensional Arrays in Java

#### Declare, create, initialize. Like 1D, but add another pair of brackets.

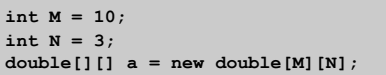

#### Array access.

 Use **a[i][j]** to access entry in row **i** and column **j.** Indices start at **0.**

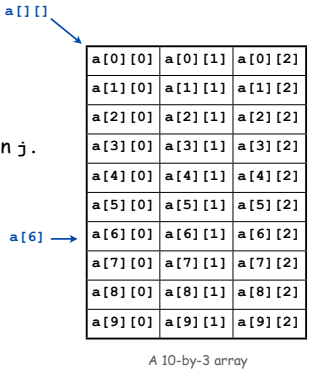

34

36

## Initialize.

This code is implicit (sets all entries to 0).

for (int  $i = 0$ ;  $i < M$ ;  $i++)$ for (int  $j = 0; j < N; j++)$  **a[i][j] = 0.0;**

Warning. This implicit code might slow down your program for big arrays.

Setting 2D Array Values at Compile Time

#### Initialize 2D array by listing values.

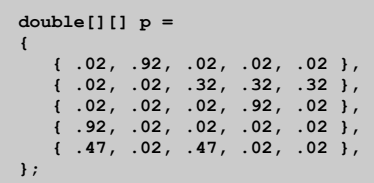

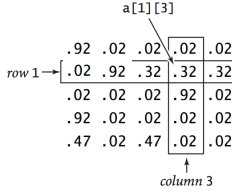

#### Matrix Addition

Matrix addition. Given two N-by-N matrices **a** and **b**, define **c** to be the N-by-N matrix where **c[i][j]** is the sum **a[i][j] + b[i][j]**.

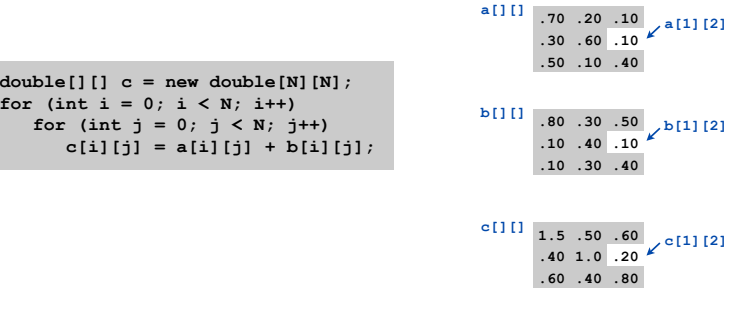

## Matrix Multiplication

## TEQ on Arrays 2

Matrix multiplication. Given two N-by-N matrices a and b, define c to be the N-by-N matrix where **c[i][j]** is the dot product of the **i**th row of **a** and the **j**th row of **b**.

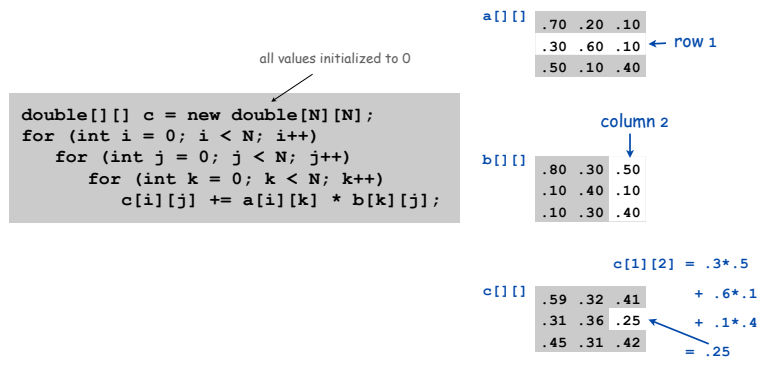

How many multiplications to multiply two N-by-N matrices?

 $double[]$   $[$ ]  $c$  =  $new$   $double[N][N]$ ; **for (int i = 0; i < N; i++) for (int j = 0; j < N; j++) for (int k = 0; k < N; k++) c[i][j] += a[i][k] \* b[k][j];**

## A. N

 $B. N^2$ 

 $C. N<sup>3</sup>$ 

D. N4

37

Application: Self-Avoiding Walks

## Application: 2D Random Walks

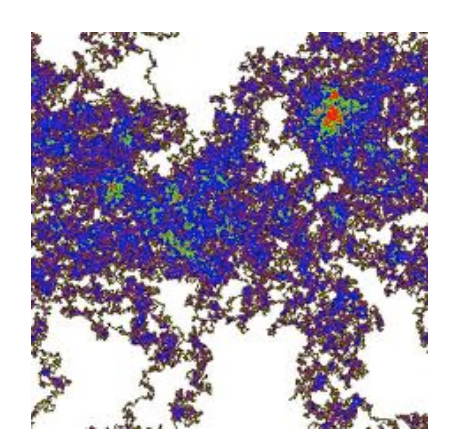

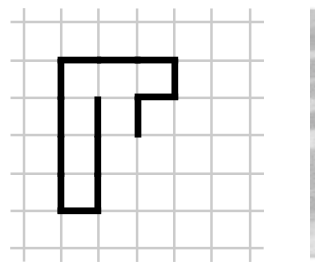

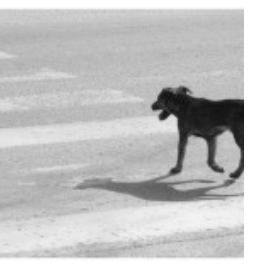

38

40

## Self-Avoiding Walk

#### Model.

• N-by-N lattice.

- Start in the middle.
- Randomly move to a neighboring intersection, avoiding all previous intersections.
- Two possible outcomes: escape and dead end

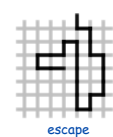

dead end

1111111

41

Applications. Polymers, statistical mechanics, etc.

- Q. What fraction of time will you escape in an 5-by-5 lattice?
- Q. In an N-by-N lattice?
- Q. In an N-by-N-by-N lattice?

## Self-Avoiding Walk: Implementation

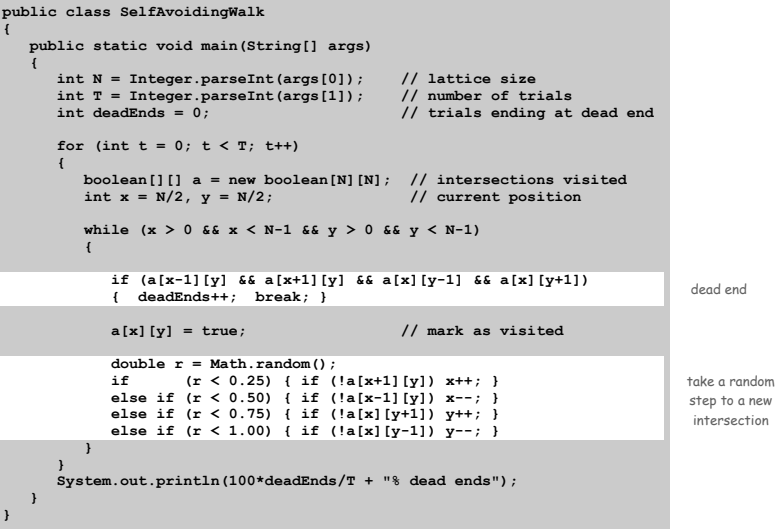

## Self-Avoiding Walks

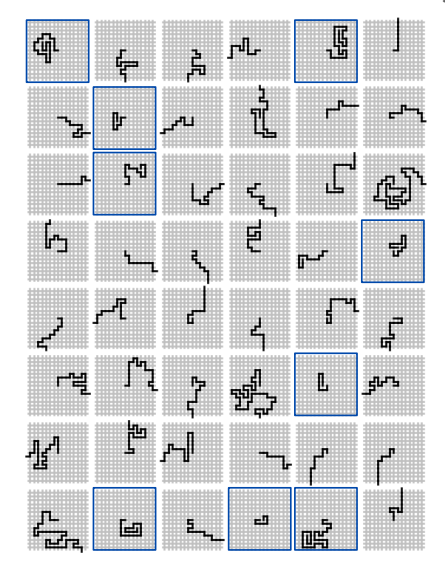

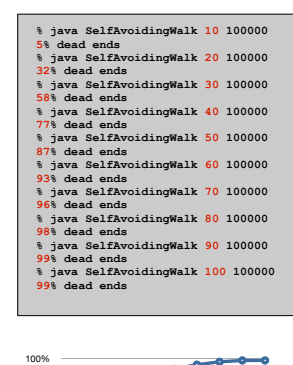

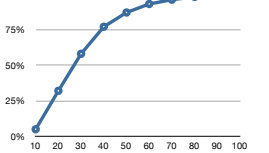

43

#### Summary

42

44

#### Arrays.

- Organized way to store huge quantities of data.
- Almost as easy to use as primitive types.
- Can directly access an element given its index.

Ahead. Reading in large quantities of data from a file into an array.

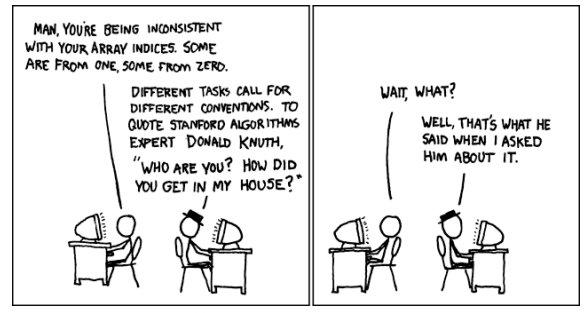

**http://imgs.xkcd.com/comics/donald\_knuth.png**